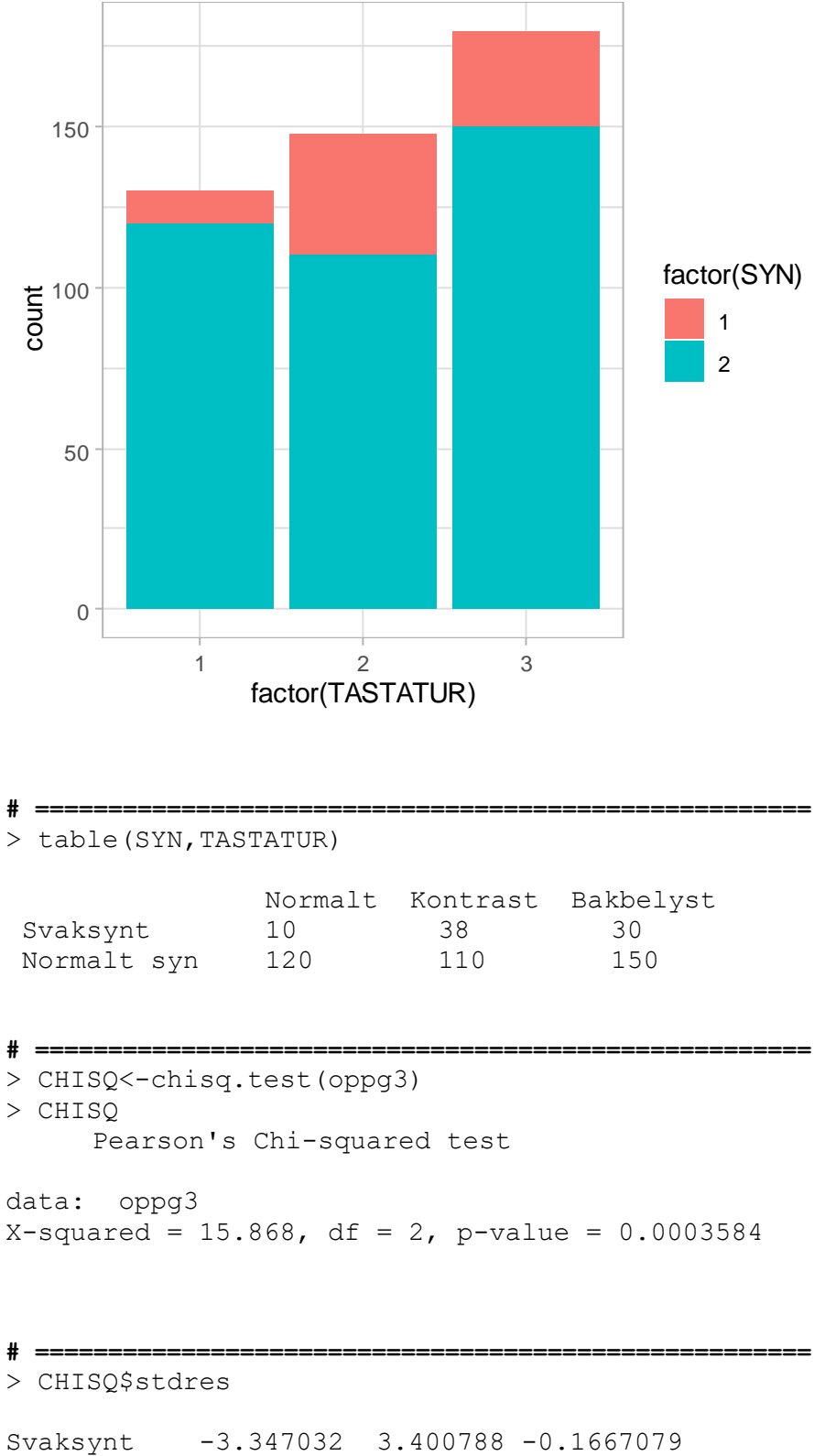

Normalt syn 3.347032 -3.400788 0.1667079